#### Photoshop CC 2018 Version 19 Activation With Registration Code [2022]

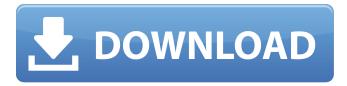

What Does Photoshop Do? Photoshop is designed to be used by artists and graphic designers to manipulate images. It is not designed to be used by computer users in general. It is an image editor and a vector graphic editor, not a word processor. Photoshop has two basic edit modes: the

raw editing mode and the standard editing mode. Image Modes The first mode Photoshop uses is called the raw editing mode. The raw editing mode is where you take a digital image from the beginning and essentially create it. Raw editing mode is used to upload images. It is the standard editing mode. Customizing Your Image When you

open your image in raw editing mode, a preview panel will display. You can adjust color, saturation, brightness, contrast, and all of Photoshop's other adjustments in this preview window. Once you're finished creating the image, you can save it to the file system or load it to the layers panel, where you will use the Layers panel to manipulate it. The

Layers panel also offers some nice features you can use to quickly access your images. Once you're finished, the Layers panel is where you'll work with your image. From there you can add or remove layer, add filters to your layers, change layer colors, resize a layer, and much more. Using the Layers Panel Selecting a layer is really easy and

# fast. Just double-click the layer to select it. To unselect the layer, doubleclick it again. You can then control the layer's style and settings. To edit the layer's settings, doubleclick the layer and select Edit > Edit Layer. You can then change, resize, add, or delete layers. The Layers panel shows you the layers, their settings, and their masks. You can

# change the visibility of each of the layers by clicking the eye icon next to the layer. When you make changes to a layer, its transparency and anything within the layer is automatically adjusted. If you don't want to adjust the layer, you can click the eye icon next to the layer and make the layer completely opaque. You can use many tools and

filters in the Layers panel to make changes to your layer. At the top of the Layers panel, there are six categories: Faces Eye Legs Hair Background Clothing You can use

Photoshop CC 2018 Version 19 Crack + License Key Full PC/Windows

We've listed 13 web design tips and tricks for Adobe Photoshop Elements for web designers, graphic

designers, image editors and even hobbyists. 1. Create Unsplash-style Watermark Unsplash are a service for photographers which allows users to submit images to a catalog of stunning photos that you can download and use for free. But instead of publishing these photos on the user's own website, Unsplash shares them on their site. This

#### means a web designer can use their own images on websites or ads, and Unsplash gets all the traffic. You can use Unsplash via the Unsplash API to create watermarking using the same technique. Here's how to do it in Adobe Photoshop Elements. Load your image in Photoshop

Elements. Click the Image tab on the top of the

screen. Click on Watermark from the menu (only available for users who paid for the developer version). Click on Add Watermark and choose the watermark you like from the menu. Click OK when you're done. 2. Focus on Sharpening, **Contrast and Color** Sharpen You can go back to the Basic Filter set to sharpen your image. You'll

# need to start by clicking on Filter > Sharpen > Smart Sharpen. Add a **Color Lookup or Color** Balance. You can use the Color Lookup by clicking on a color (or group of colors) in your image. For example, you can choose the colors in your background (the colors of the room you took the photo in). or click on Color **Balance for more complex**

# coloring. Contrast Click on Filter > Enhance > Enhance Contrast. You'll see a dialog box asking you to choose the levels of contrast. You can use the Contrast slider to make the photo more or less contrasty. Color Click on Filter > Adjust > Adjust Color. You'll see a dialog box asking you to choose the color of the photo. 3. Canvas You can create

'canvas-style' Web Apps with Adobe Photoshop Elements. For example, you could create web apps to help you do your social media, your photos, or even your email. We talked more about creating canvas style web apps in this post. 388ed7b0c7

 Spectra Logic also warns that the working groups could be replaced with an entirely new parliamentary committee. The Committee on Migration was set up by the previous government to reconcile the government's Green Paper on post-Brexit immigration policies. A split among

Tory MPs has emerged over the government's plans for a new "hostile environment" immigration system and, in particular, its plans to replace the Home Office immigration enforcement operation called Operation Nexus. A group of about 40 Conservative MPs are urging the government to rethink its decision to scrap Operation Nexus,

which is designed to target migrants who are knowingly breaking UK immigration rules. The MPs say they want the Home Office to continue enforcing the rules against employers who hire illegal migrants, and make it easier for EU migrants to find jobs by giving them more security and consistency in working visas. But other Tory MPs

have warned that Spectra Logic, the economic consultancy firm, has warned that efforts to replace Operation Nexus could lead to a major parliamentary review of Britain's immigration policy. According to Spectra Logic, the working groups commissioned by the government to scrutinise the government's immigration

# policies could be replaced with an entirely new parliamentary committee. The proposals are part of Prime Minister Theresa May's plan to overhaul the government's immigration policy, which she has long said is one of her manifesto commitments. The Home Office and the **Department for Education** have been putting together a series of

guidance documents on skills, border control, immigration and minimum wages. These are the working groups that Spectra Logic believes could be replaced by a new committee. The Spectra Logic report was commissioned by the **Department for Education** and given to fellow departments, government agencies and Whitehall

staff departments. However, Spectra Logic has not gone through the Home Office or the Department for Education's existing channels for seeking comments. The company said that while its report was not a review of the government's immigration policies, it wanted to set out its concerns about the direction of travel in the

immigration debate. "We are concerned that the terms of reference of these groups might be changed," said Spectra Logic chief executive Robert Kozlowski. "We've had an excellent response from the Home Office, which is a bit of a surprise, and we'd like to think that they'd rather have these people available rather than having to form a new

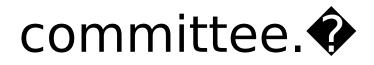

What's New In?

Q: how to execute internal commands How can I execute a script from within a script? e.g. if I have a script file: myScript.sh Within that I want to run mycommand.sh or any other script within myScript.sh How can I do this? A: You should read

# up on the subprocess module. So, in python: import subprocess subprocess.call(["sh", "/my /path/to/myScript.sh"]) The Good, the Bad and the Ugly The Good, the Bad and the Ugly may refer to: In literature and film: The Good, the Bad and the Ugly (film), a 1966 spaghetti western directed by Enzo Giudicari The Good, the Bad and the

Ugly (novel), a 1942 novel by English writer Michael Arlen Other uses: The Good, the Bad and the Ugly (hip hop group), a hip hop group from Milwaukee, Wisconsin The Good, the Bad and the Ugly (TV series), a 2001 HBO drama series The Good, the Bad & the Ugly, a 2000 novel by Dr. Seuss The Good, the Bad & the Ugly, a 1991 novel by

Giles Andreae they could not properly assert a claim to the insurance proceeds. The court held that the insurer had a right to recover a portion of the proceeds from the fire from the insured, whether it was liable to the insured or not. (3) A subrogee "stands in the shoes" of its subrogor and is subject to all defenses that the subrogor could assert

# against the insured. (4) A subrogee "may not make a claim that he is not bound to make unless he is prejudiced thereby." (Id., at p. 596.) In Liberty Mut. Ins. Co. v. Western Pioneer Ins. Co., supra, 819 F.2d 607, the court held that in an action by an insurance company against its insured for the proceeds of fire insurance policies it had issued to

# the insured, the insurance company's subrogee was not bound to prove that it was an additional insured under the policies. (Id., at pp. 609-610; see also United States Fidelity & Guar. Co. v. Altenbach, supra, 205 Cal. App

System Requirements For Photoshop CC 2018 Version 19:

# Windows 7, 8 or 10 Mac OS 10.6 or later Dual Core Processor 2GB RAM 30GB free HDD space Steam Client installed Desura's launcher version is currently: 4.2.3.57 Multiplayer games not supported by the Desura client. All features require full screen. Due to the game's action based

#### gameplay, the maximum resolution should be set to 1024 x 768 or greater. Since Desura's launcher does not allow for

# **Related links:**

https://fortworth-dental.com/adobe-photoshop-cc-2018-version-19-crack-full-version-download-updated-2022/

http://www.vecchiosaggio.it/wp-

content/uploads/2022/07/Adobe\_Photoshop\_2022\_Version\_2311\_Hack\_Patch\_\_For\_PC\_2022.pdf https://bebetter-official.com/wp-content/uploads/2022/07/Adobe\_Photoshop\_CC.pdf

https://telegramtoplist.com/photoshop-2022-version-23-0-1-nulled-activation-code-with-keygenlatest/

http://elsozzo.com/?p=12872

http://www.be-art.pl/wp-content/uploads/2022/07/yeseiri.pdf

https://aboutdance.com.ua/advert/photoshop-2021-version-22-5-keygenerator-free-pc-windows/ https://wakelet.com/wake/FCuVeNSJQyD7F-P8PrjKD

https://littlebunnybear.com/wp-content/uploads/2022/07/Photoshop\_CC\_2015.pdf

https://psy-info.ru/all/photoshop-2021-version-22-3-1-crack-exe-file-patch-with-serial-keydownload-2022-latest/

http://wolontariusz.com/advert/photoshop-2021-version-22-1-0-product-key-final-2022/ https://nysccommunity.com/advert/adobe-photoshop-cc-2014-serial-number-and-product-key-crackpatch-with-serial-key-x64/

http://www.gambians.fi/adobe-photoshop-express-free-win-mac-129311/healthy-diet/ https://www.voyavel.it/adobe-photoshop-2021-version-22-0-1-crack-with-full-keygen-downloadupdated/

https://gamersmotion.com/photoshop-2022-version-23-1-1-full-license-april-2022/ https://ozarkinstitute.oncospark.com/wp-content/uploads/2022/07/chantaw.pdf

https://shippingcasesnow.com/adobe-photoshop-2021-version-22-4-2-license-key-free-march-2022/ http://covid19asap.com/?p=19051

https://www.steppingstonesmalta.com/adobe-photoshop-2021-free-license-key/

https://vdsproductions.nl/adobe-photoshop-2022-version-23-jb-keygen-exe-download-for-pc/ https://kjvreadersbible.com/adobe-photoshop-2021-version-22-2-hacked-free-x64-2/

https://womss.com/adobe-photoshop-2022-version-23-4-1-keygen-only-download-2022-new/ https://ryhinmobiliaria.co/wp-content/uploads/2022/07/marglo.pdf

http://www.benningtonfol.org/photoshop-2022-version-23-keygen/

https://rwix.ru/adobe-photoshop-2021-serial-number-full-torrent-free-latest-2022.html https://trello.com/c/BnfsJyo3/34-adobe-photoshop-cc-2019-crack-file-only-download-2022-new http://www.thepostermafia.com/?p=7200

https://trello.com/c/7XXfVMBZ/140-adobe-photoshop-2022-version-2302-crack-keygen-for-lifetimeupdated-2022

https://nameme.ie/adobe-photoshop-2021-version-22-5-free-license-key-free-download-pc-windowsapril-2022/

https://look-finder.com/wp-content/uploads/2022/07/adorthro.pdf